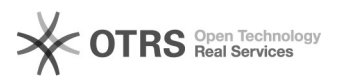

## CLARIN-Tools und Topologische Muster

## 05/02/2024 22:42:06

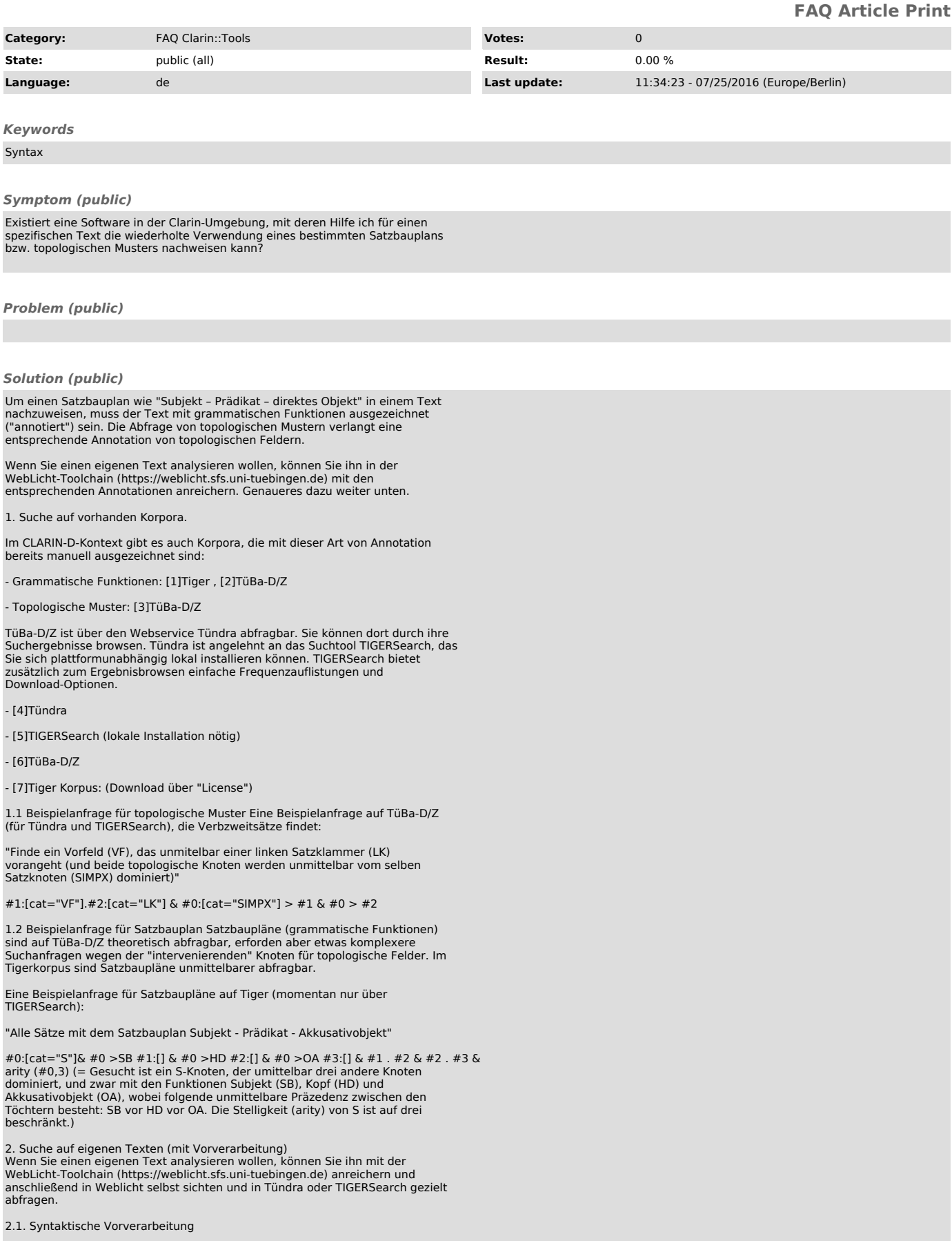

ierzu müssen Sie Ihren Text in WebLicht hochladen. WebLicht akzeptiert eine ganze Reihe von Input-Formaten (txt, pdf, doc, verschiedene xml-Formate).

2.1.1 Annotation von topologischen Feldern (und Konstituenten)<br>WebLicht-Einstellung: production Toolchain: - Text laden - SfS To TCF<br>Converter - IMS Tokenizer - IMS TreeTagger - SfS Berkley Parser => Ausgabe<br>ähnlich wie Tü

2.1.2 Annotation von Konstituenten und Funktionen<br>WebLicht-Einstellung: production Toolchain: - Text laden - SfS To TCF<br>Converter - IMS Tokenizer - IMS TreeTagger - IMS Constituent Parser => Ausgabe<br>ähnlich wie das Tigerko

2.2 Sichtung der annotierten Daten<br>Die automatische Analysen ähneln den Analysen in den manuell annotierten<br>Korproa (Tiger, TüBA-D/Z), sind aber bis zu einem gewissen Grad fehlerbehaftet. Als Grundlage für eine Datensichtung sind sie aber sicher hilfreich.

2.2.1 Browsen der Ergebnisse in WebLicht ine einfache (grafische) Sichtung ohne Suchfunktion bietet Weblicht über die "Visualize Results"-Funktion.

2.2.2 (Online-)Abfrage der Ergebnisse in Tündra Hierzu müssen Sie das Ergebnis des Parsens über die Download -Funktion in WebLicht herunterladen und anschließend in Tündra hochladen (http://weblicht.sfs.uni-tuebingen.de/weblichtwiki/index.php/Tundra). => gezielte Suchanfragen möglich (siehe oben)

2.2.3 Abfrage der Ergebnisse in TIGERSearch TIGERSearch muss lokale suf Ihrem Rechner installiert sein

(http://www.wolfganglezius.de/doku.php?id=cl:tigersearch (Ein neuer<br>Webauftritt am IMS Stuttgart ist in Arbeit)). Um Ihre Daten in TIGERSearch<br>einlesen zu können müssen Sie in Weblicht einen weiteren<br>Vorverarbeitungsschrit Frequenzauflistungen und Download der Suchergebnisse möglich

[1] http://www.ims.uni-stuttgart.de/forschung/ressourcen/werkzeuge/tigersearch.html [2] http://www.sfs.uni-tuebingen.de/ascl/ressourcen/corpora/tueba-dz.html

[3] http://www.sfs.uni-tuebingen.de/ascl/ressourcen/corpora/tueba-dz.html<br>[4] http://weblicht.sfs.uni-tuebingen.de/weblichtwiki/index.php/Tundra<br>[5] http://www.ims.uni-stuttgart.de/forschung/ressourcen/werkzeuge/tigersearc

[7] http://www.ims.uni-stuttgart.de/forschung/ressourcen/korpora/tiger.html